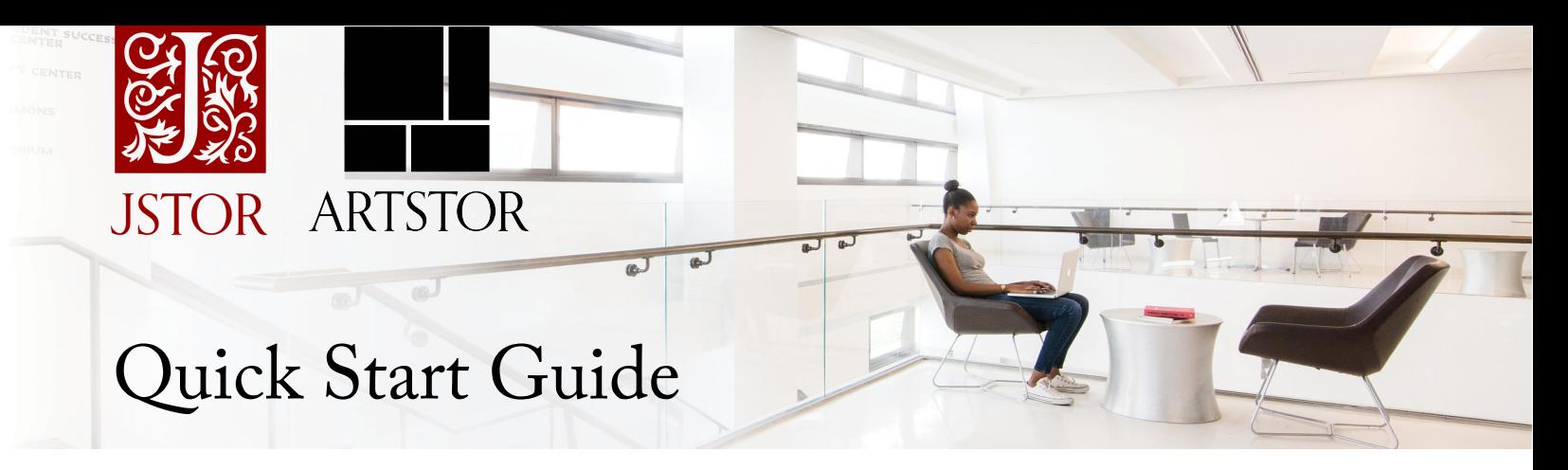

JSTOR is a digital library of academic journals, books, images, and primary sources.

# Using JSTOR

With one search on JSTOR you can find academic research in the humanities, social sciences, and sciences. You can download journal articles and book chapters in PDF format, save items for later use, and get pre-formatted MLA, APA, or Chicago citations.

With images on JSTOR, you can explore collections of images and primary sources from libraries, museums, and archives around the world. Discover new avenues of research and gain deeper understanding of your topics with original materials including artworks, photographs, publications, recordings, and other artifacts.

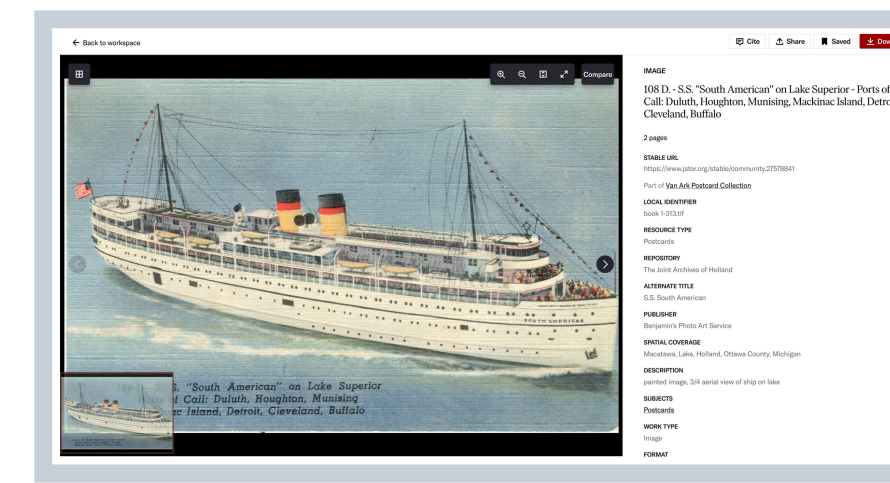

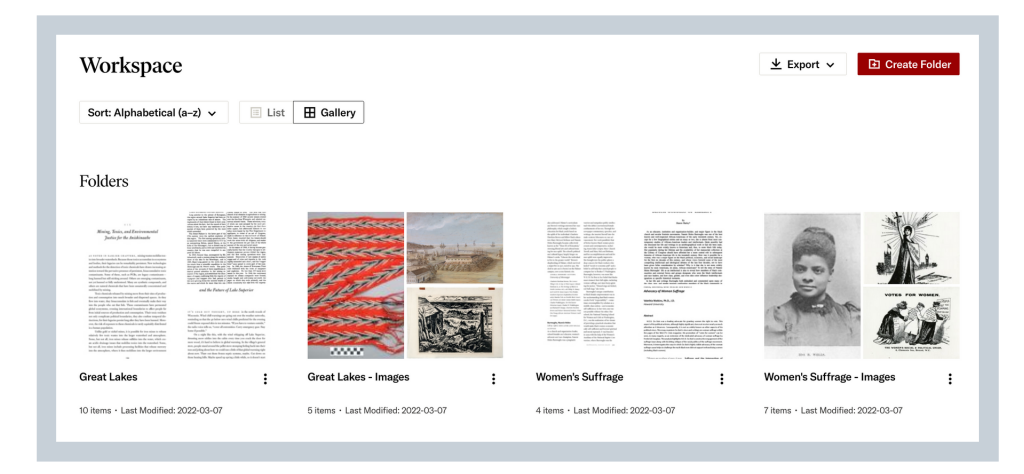

### JSTOR Workspace

Workspace is a tool that allows you to save articles and images, organize your saved content into folders, generate citations, export images, and more.

To use Workspace, you must be logged into a personal JSTOR account. See support.jstor.org for more information about creating a free personal account.

## Access to JSTOR

JSTOR is available both on and off campus. For offcampus access, look for yourschool login link on [JSTOR's](https://www.jstor.org/action/showLogin) Login Page. We recommend contacting your library if you are having difficulty accessing JSTOR from off campus.

You can create a free personal JSTOR account and pair it with your institution's subscription, enabling you to access JSTOR from anywhere. Just log into JSTOR with your account when on your campus network, and pairing is complete.

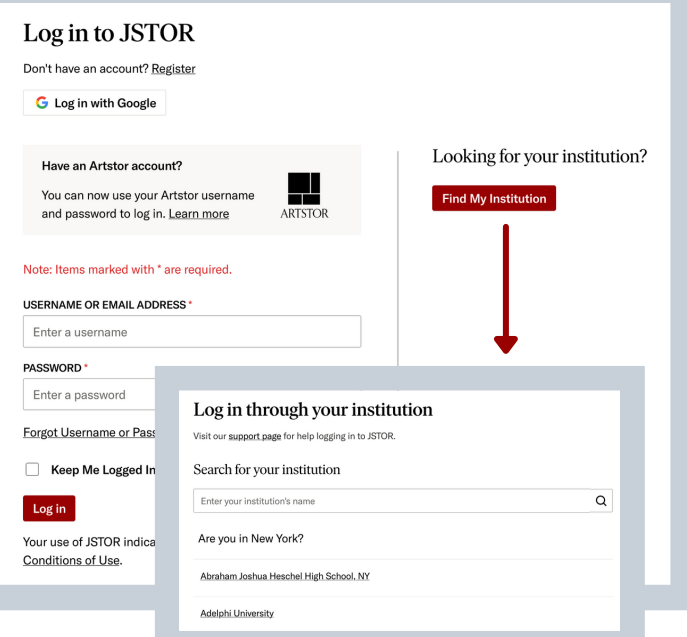

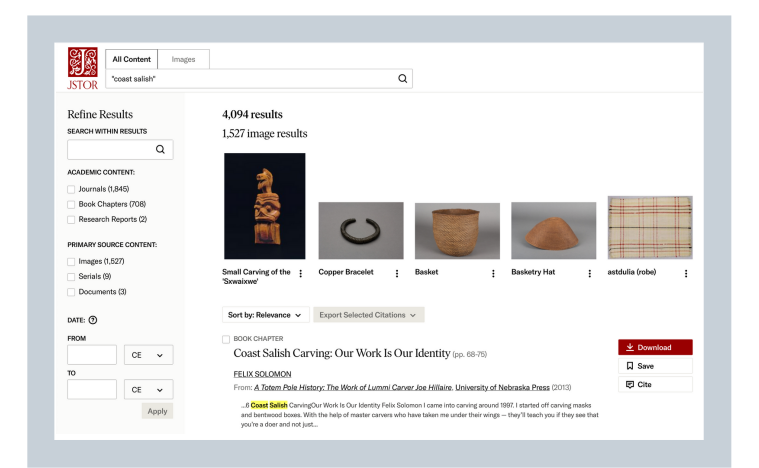

## Searching on JSTOR

JSTOR supportsfull-text keyword searching across all of the content on the platform. The default setting for search results is to show matches for only content licensed or purchased by the library, but youmay change thissetting. To search exclusively forimages, you can enter your search terms under the "Images" tab. Similar to the "All Content" search tab, you can filter to narrow results.

#### How to Get Help

Need additional help logging in and navigating the JSTOR platform? Check out the JSTOR YouTube Channel for curated playlists of short tutorial videos.

You can also find detailed instructions on creating a JSTOR personal account, access, searching, and more from the JSTOR support site at [support.JSTOR.org.](http://support.jstor.org/)

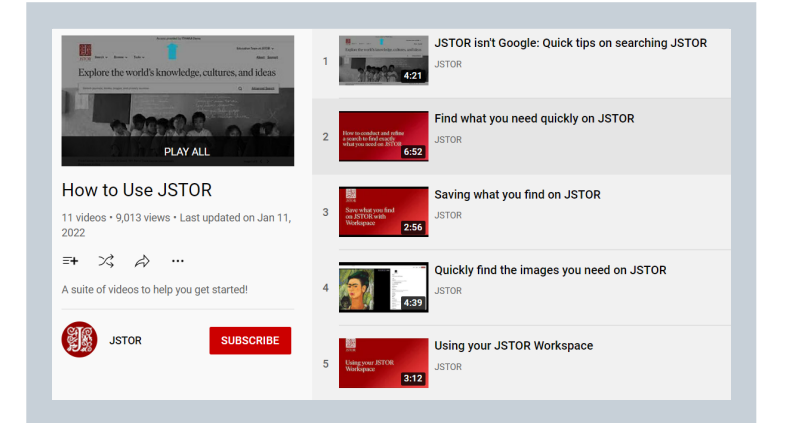

#### **Find more at guides.jstor.org**